## SAP ABAP table TPT SCR AREA FCT {Assign Field Catalog to Screen Area}

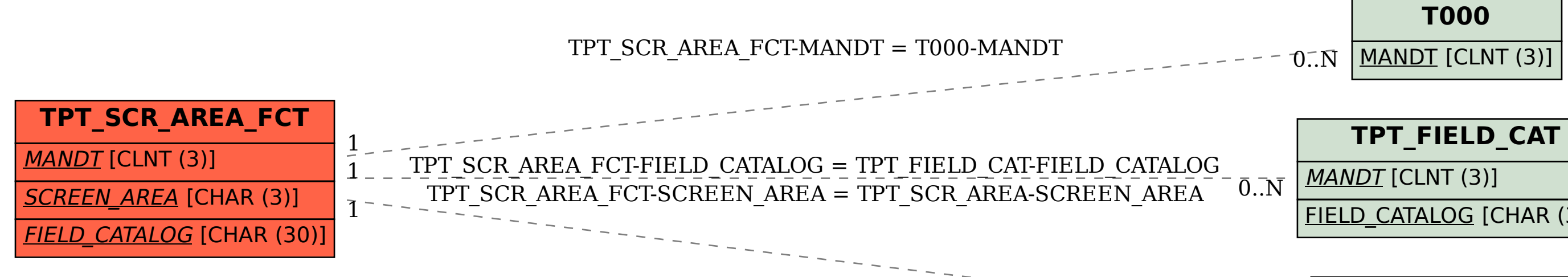

## **FIELD CATALOG [CHAR (30)]**

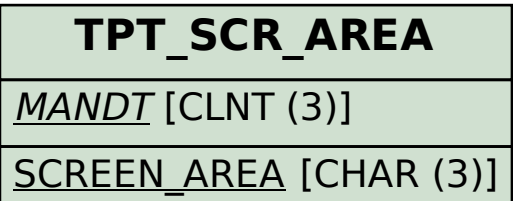

 $\bar{0}$ ... $\bar{N}$